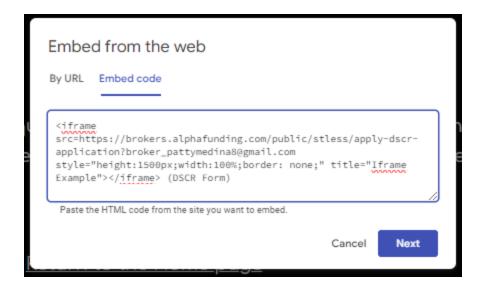

This is the message I get:

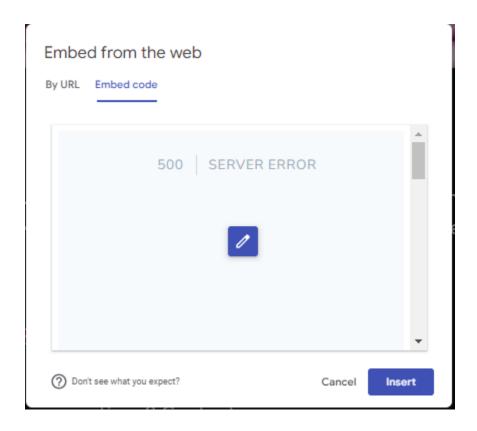